## **Datenblatt**

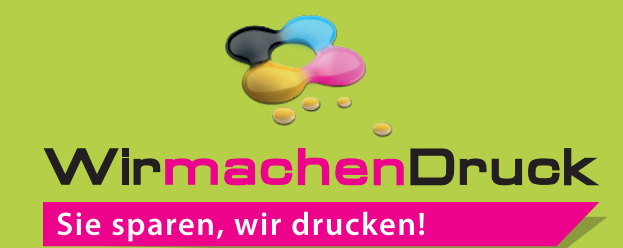

Plastikkarte mit Magnetstreifen, 86 x 54 mm, 1/0-farbig

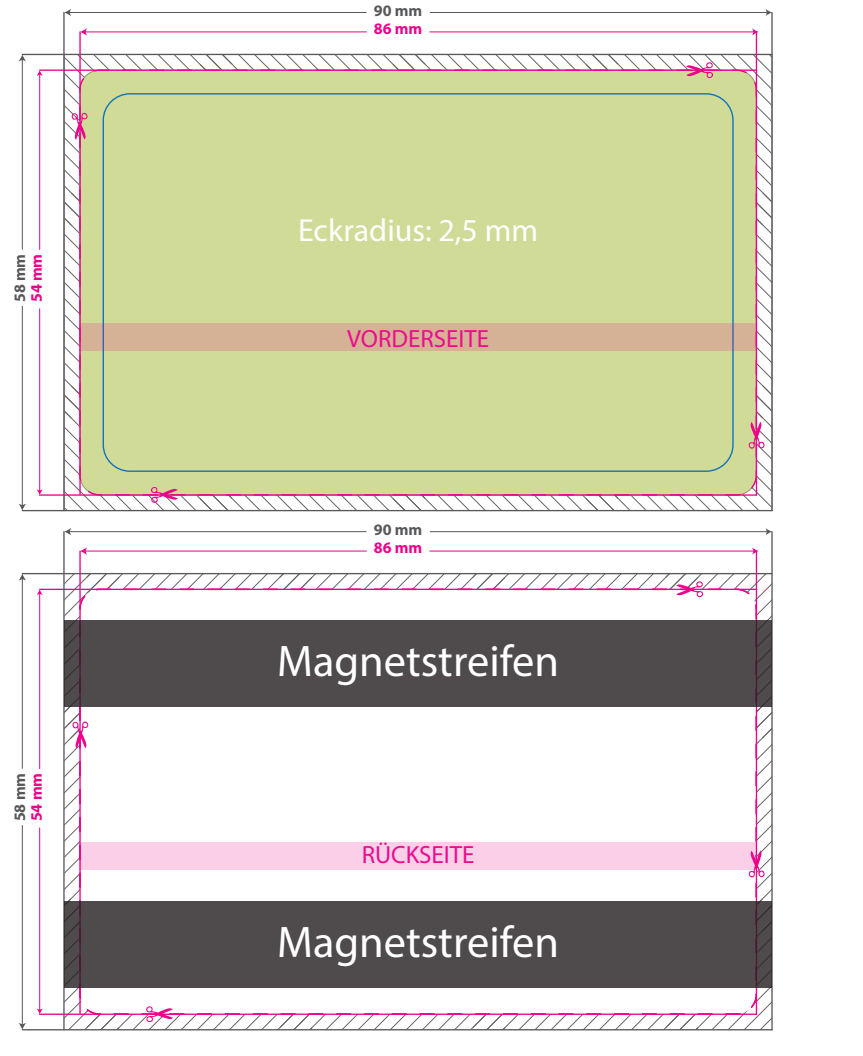

Bitte senden Sie uns die gewünschte Magnetstreifenplatzierung in einer separaten Ansichtsdatei (jpg) und wählen zwischen den beiden hier gezeigten Optionen. Entfernen Sie den Magnetstreifen bitte aus der Druckdatei und senden uns die dem Auftrag entsprechende Seitenzahl. (1/0 = eine Seite; 1/1 = zwei Seiten)

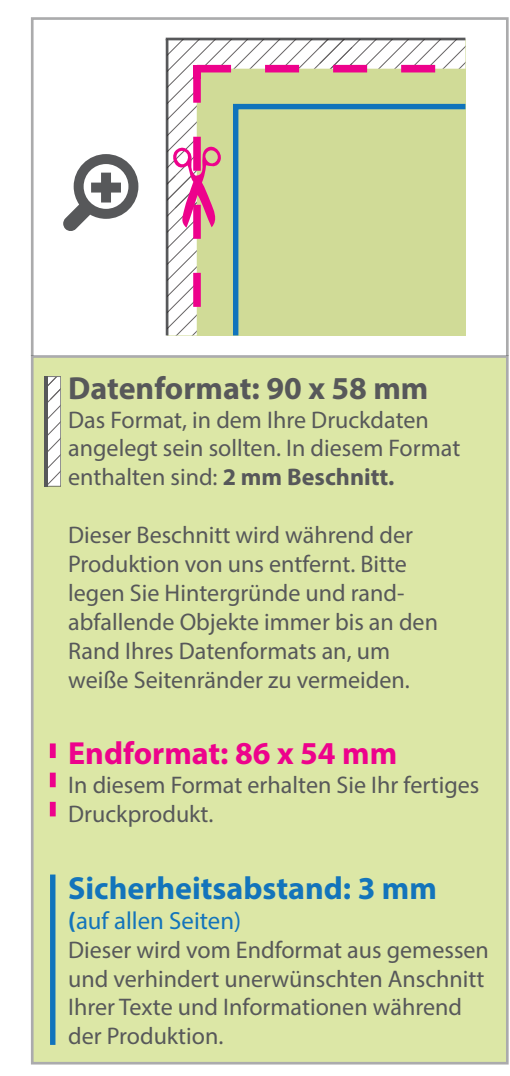

## 5 Tipps zur fehlerfreien Gestaltung Ihrer Druckdaten

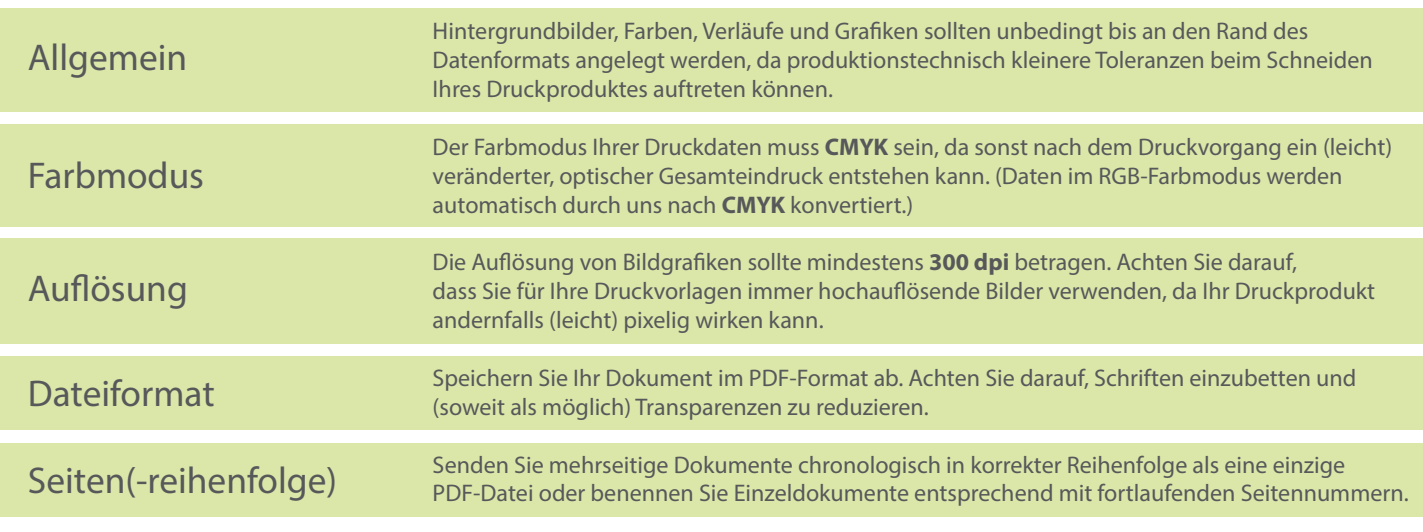